# 15-494/694: Cognitive Robotics Dave Touretzky

Lecture 7:

The World Map

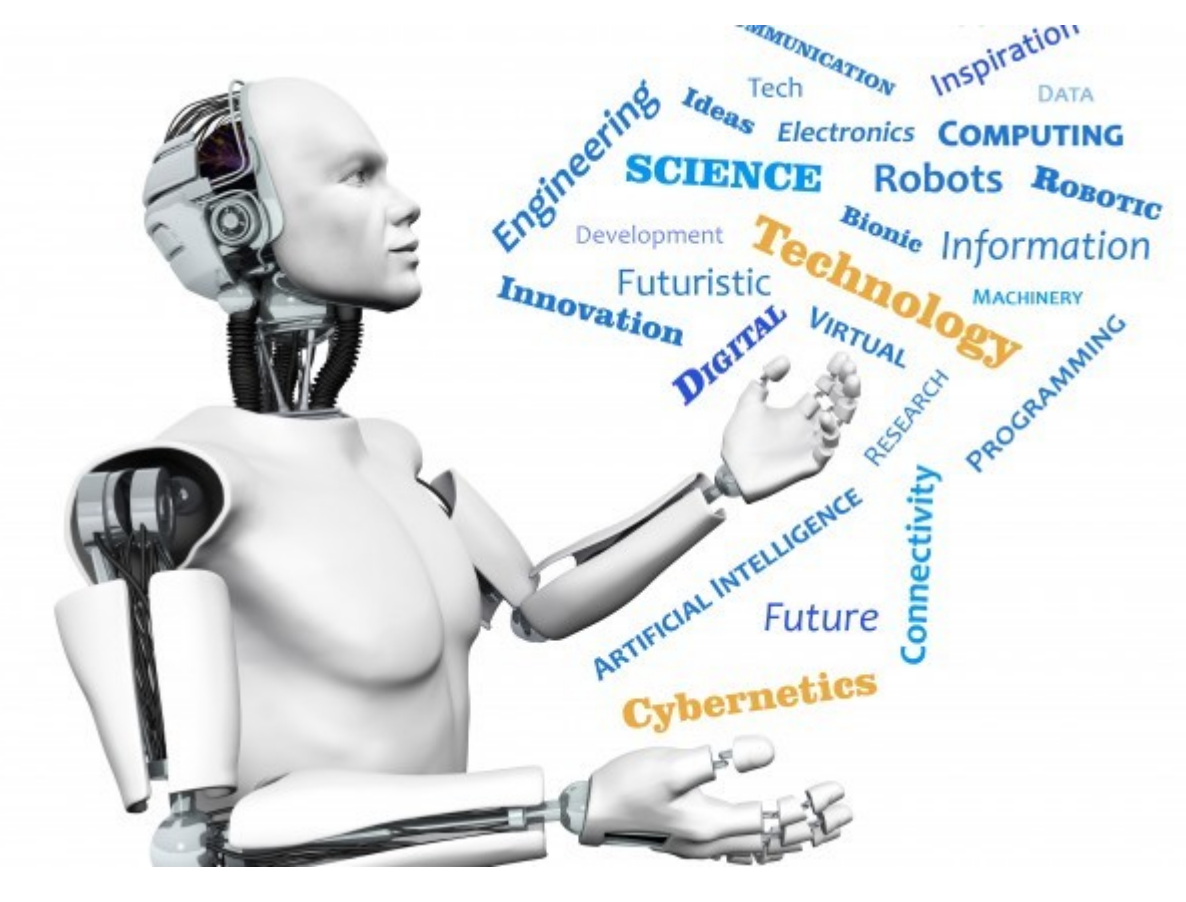

Image from <http://www.futuristgerd.com/2015/09/10>

# **Outline**

- Why have a world map?
- What's in Cozmo's native world map?
- Cozmo localization
- Object pose: quaternions
- Designing our own world map
- Obstacle detection

# Why Have A World Map?

- Represent objects available to the robot.
- Landmarks to be used for localization.
- Obstacle avoidance during path planning.

What's In Cozmo's Native World Map?

- Cozmo himself
- The light cubes, once seen
- The charger, once sensed or seen
- Faces that have been detected
- Custom markers that have been detected
- To access the world map:
	- robot.world is a cozmo.world.World object
	- components: robot.world.light\_cubes, etc.

## Light Cube Markers

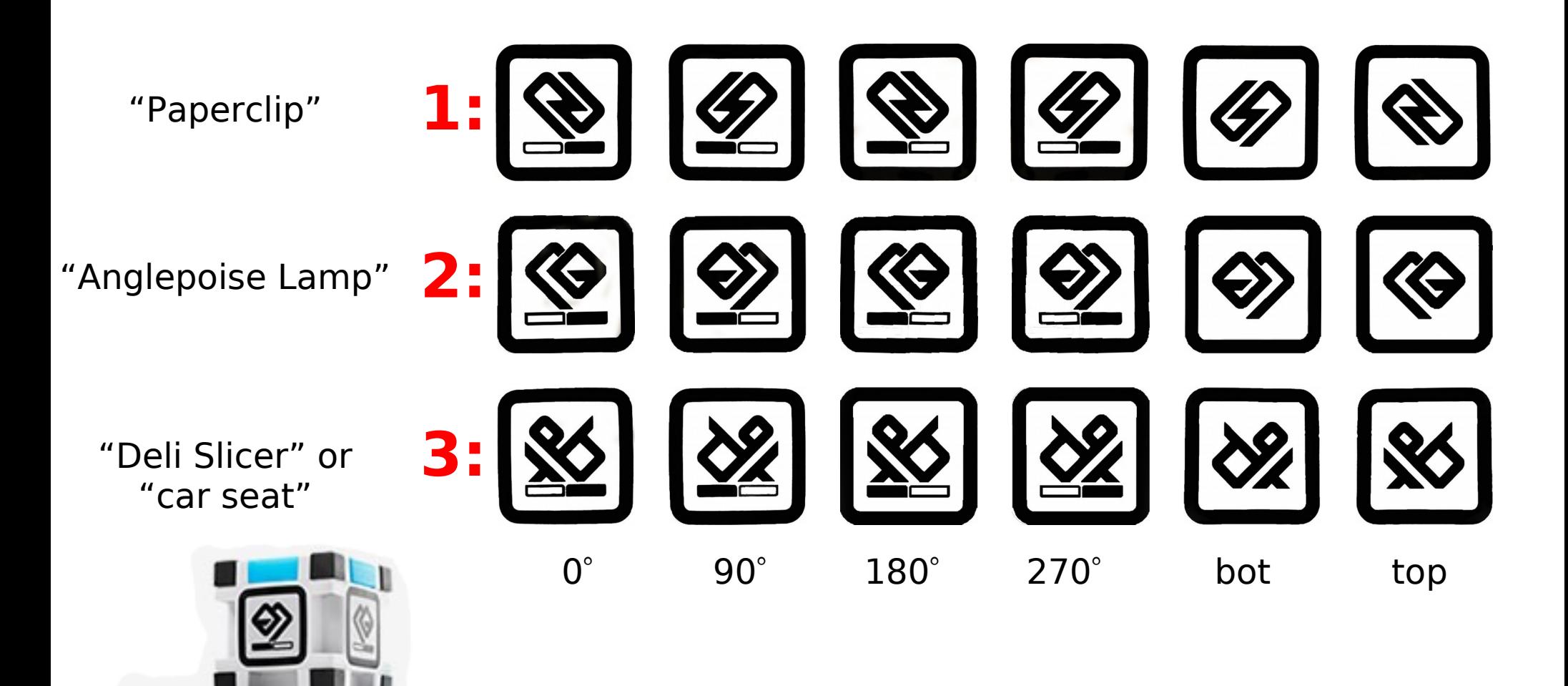

## The Charger

- Base frame is front lip; marker in back.
- robot. is on charger is True or False
- Robot won't move while on the charger

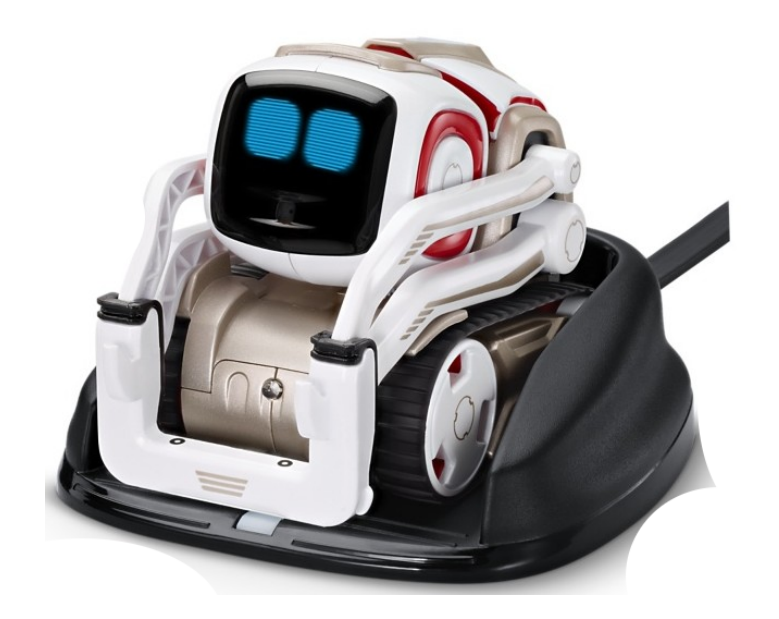

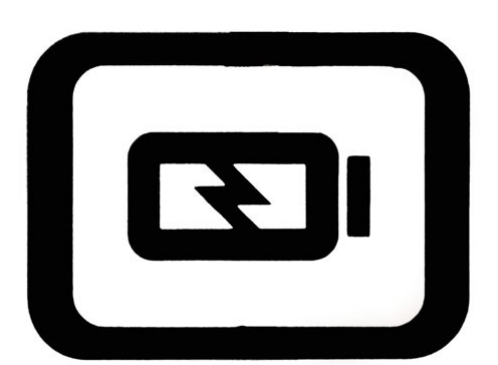

#### Custom Markers

Markers: Cubes, Charger, & Custom Objects (SDK)

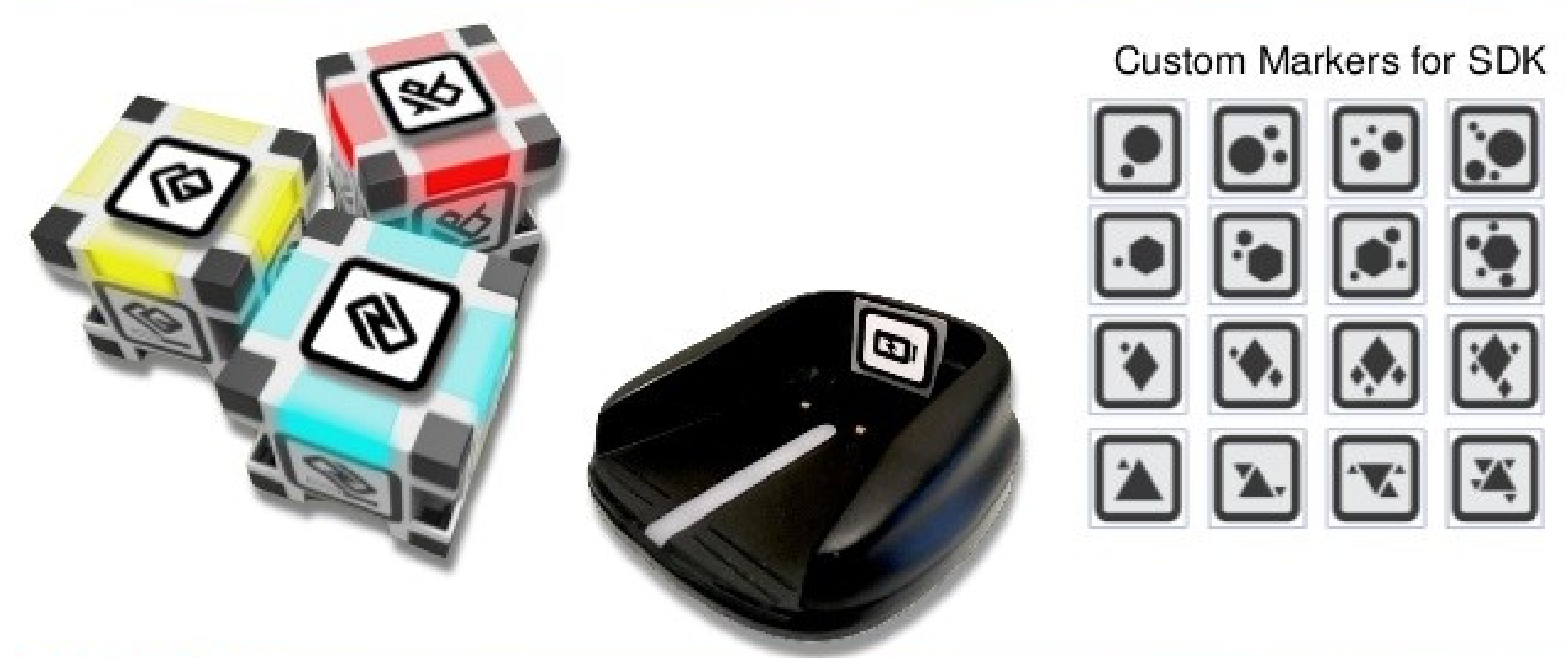

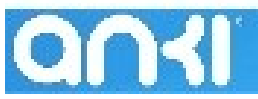

Copyright @ 2017 Anki, Inc.

# Origin ID

- The robot's origin id starts at 1.
- Every time Cozmo is picked up and put down, he may get a new origin id value.
- Landmarks can pull him back to an old id.
- Object origin id's start at -1 (invalid).
- Every time the robot sees an object, that object's origin id is updated to match the robot's.
- Object poses are only valid if their origin id matches the robot's.

## Cozmo's Localization

- The cubes serve as visual landmarks that contribute to Cozmo's localization.
- The charger also contributes, if Cozmo has seen the marker.
- When Cozmo is on the charger, he knows exactly where he is.
- If a cube changes position, did the cube move, or did Cozmo move?

– Cozmo knows when he has moved.

#### Object Pose

- The robot, cubes, and charger have a pose attribute that is an instance of cozmo.util.Pose.
- robot.pose.position is (x,y,z) coordinates.
- robot.pose.rotation is complicated:
	- a quaternion gives the full 3D pose
	- angle z gives the orientation about the z-axis, which is usually all you care about

#### **Quaternions**

- A quaternion q is a four-dimensional complex number (w,x,y,z) or  $(q_o, q_1, q_2, q_3)$ .
- w is a point on the real axis, and x,y,z are points on the i, j, k imaginary axes.

$$
q = w + x \cdot i + y \cdot j + z \cdot k
$$

$$
i \cdot i = j \cdot j = k \cdot k = i \cdot j \cdot k = -1
$$

$$
i \cdot j = k \qquad j \cdot k = i \qquad k \cdot i = j
$$

$$
j \cdot i = -k \qquad k \cdot j = -i \qquad i \cdot k = -j
$$

#### Quaternions and Rotations

The mathematical properties of quaternions mirror those of 3D rotations: multiplication is not commutative!

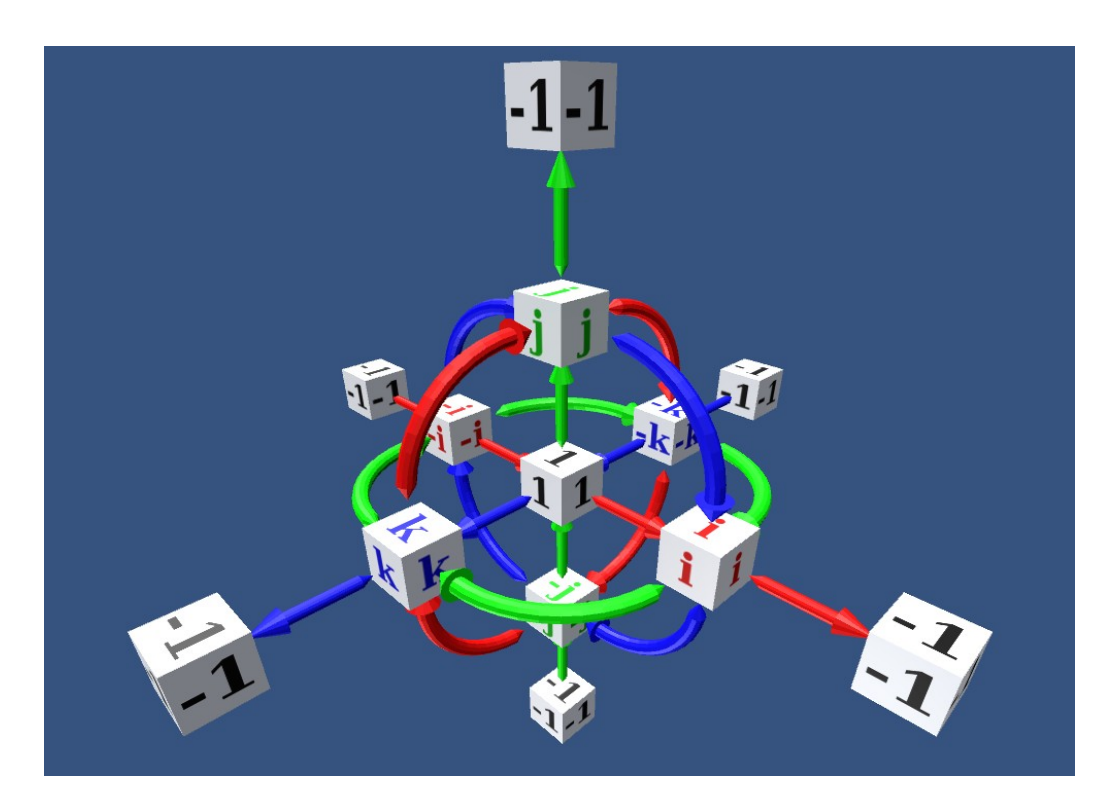

Image source: https://aha.betterexplained.com

#### Magnitude of a Quaternion

$$
q = w + x \cdot i + y \cdot j + z \cdot k
$$

$$
||q|| = \sqrt{w^2 + x^2 + y^2 + z^2}
$$

For pure rotations we want  $||q||=1$ .

#### Quaternions as Poses

- Quaternions describe rotations in terms of an axis of rotation and an angle  $\theta$ .
- Think of a pose as a rotation from the world reference frame (z up, x forward) to the object's reference frame.
- We can also represent rotations using 4x4 transformation matrices.
- To compose rotations:
	- Multiply the transformation matrices, or
	- Multiply the quaternions

## Simple Cases

• "No rotation":

 $q = (1, 0, 0, 0)$ 

• Rotation by  $\theta$  about the z axis:

 $q = (cos \theta/2, 0, 0, sin \theta/2)$ 

- General case:
	- The magnitude of the rotation is sin  $\theta/2$ .
	- The direction of rotation is indicated by distributing sin  $\theta$ /2 among the i,j,k axes.
	- Real  $w = \cos \theta/2$  is a normalization term.

## Motion Model

- The cozmo-tools particle filter includes a motion model.
- How does it get motion information?
- Look for changes in robot.pose every few milliseconds.
- If pose changes but origin id remains the same, we have valid motion info.
- If origin id changed, cannot subtract poses this time. Wait for next time.

## The cozmo-tools World Map

Why make our own world map?

- To support additional object types:
	- ArUco markers
	- Walls
	- Chips
	- Other cameras
	- Other robots (shared world map)
- To allow our own particle filter to maintain the map (SLAM algorithm)

## The cozmo-tools World Map

- Stored in robot.world.world map
- Objects are in a dictionary: robot.world.world\_map.objects
- Subclasses of WorldObject:
	- LightCubeObj
	- ChargerObj
	- CustomMarkerObj
	- etc.
- Type "show objects" to display.

## The cozmo-tools World Map

• Robot position maintained by our particle filter, not robot.pose

– Type "show pose" to see both

- Cubes and charger imported from their SDK repesentations:
	- wcube1, wcube2, wcube3, wcharger
	- wcube1.sdk\_obj is cube1

#### show worldmap\_viewer

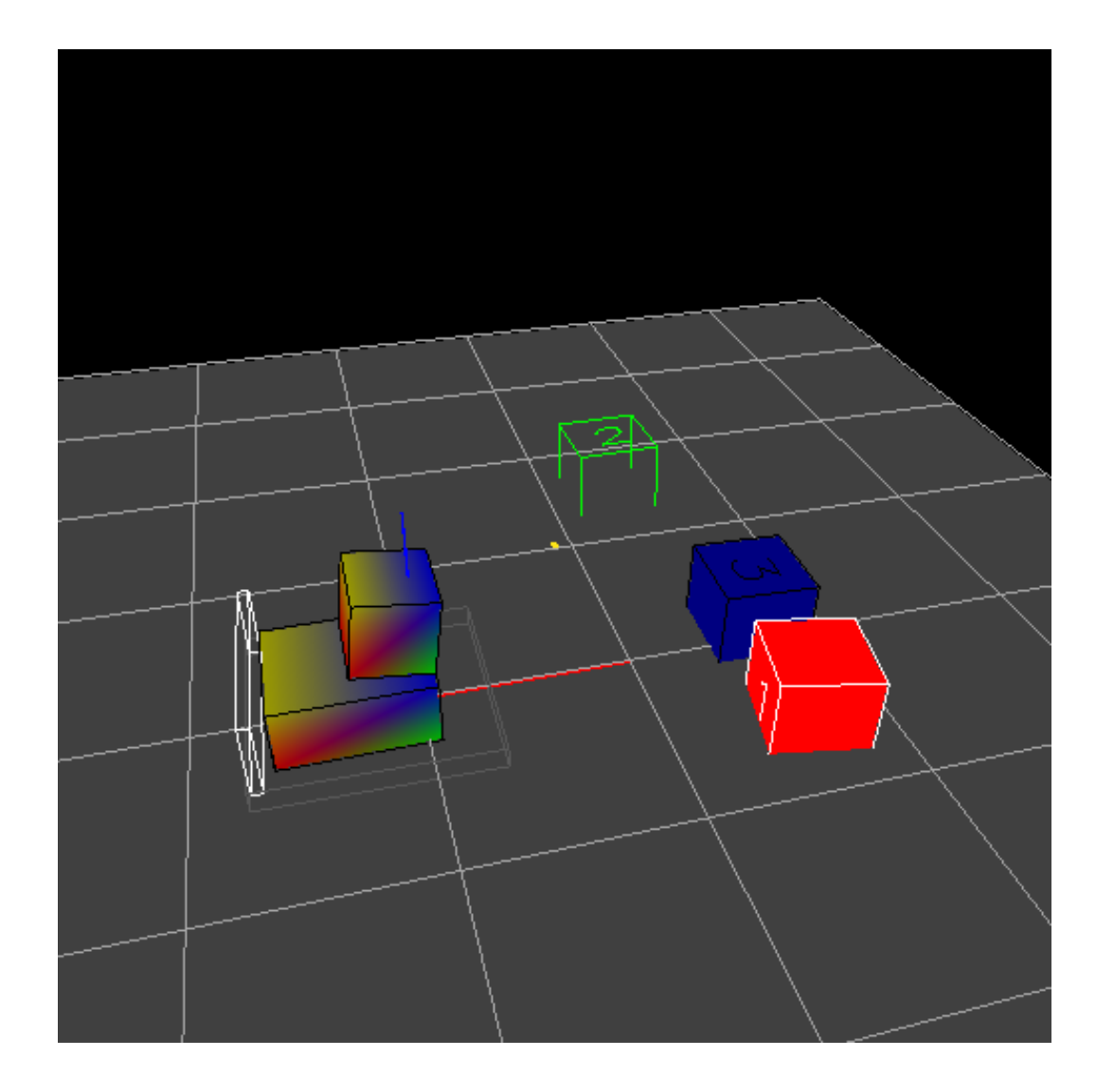

#### Obstacle Avoidance

- Having a world map allows us to do path planning to avoid obstacles.
- The path planner needs a way to detect when two objects collide.
- How can we detect collisions?

# Collision Detection

- Represent the robot and the obstacles as **convex polygons**.
- In 2D, use the Separating Axis Theorem to check for collisions.
	- Easy to code
	- Fast to compute
- In 3D, things get more complex.
	- The GJK (Gilbert-Johnson-Keerthi) algorithm is used in many physics engines for video games.

## Collision Detection: Circles

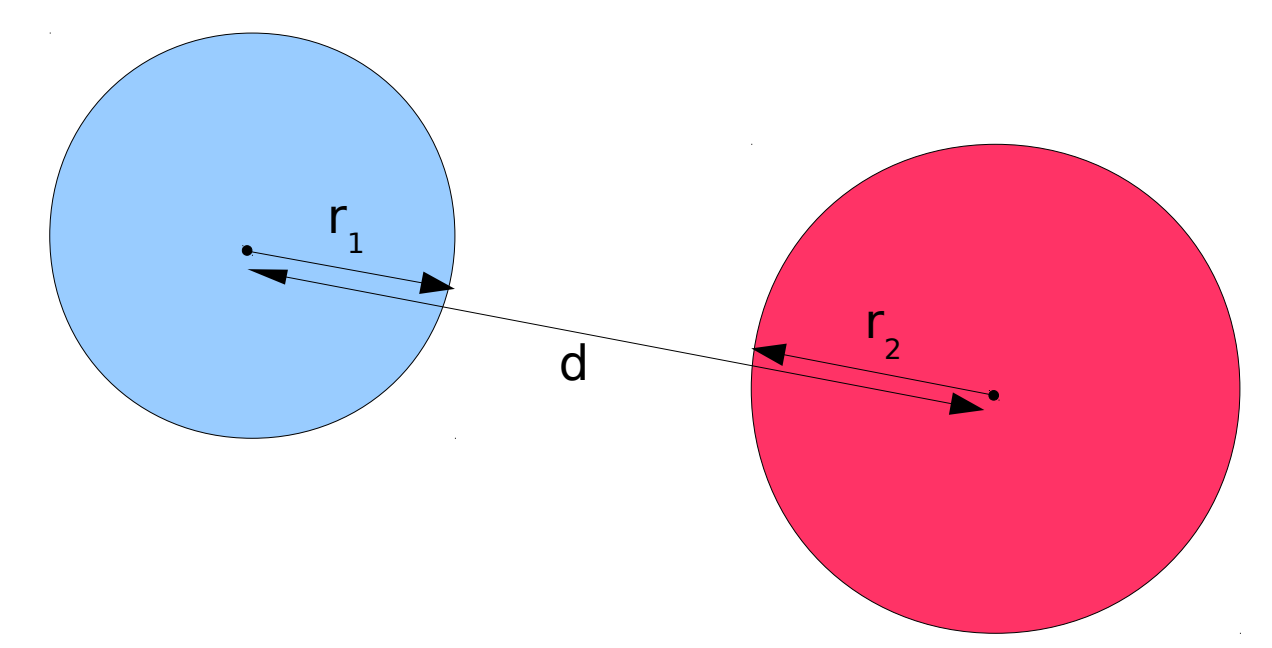

- $\cdot$  Let d = distance between centers
- Let  $r_1$ ,  $r_2$  be the radii
- No collision if  $d > r_1+r_2$

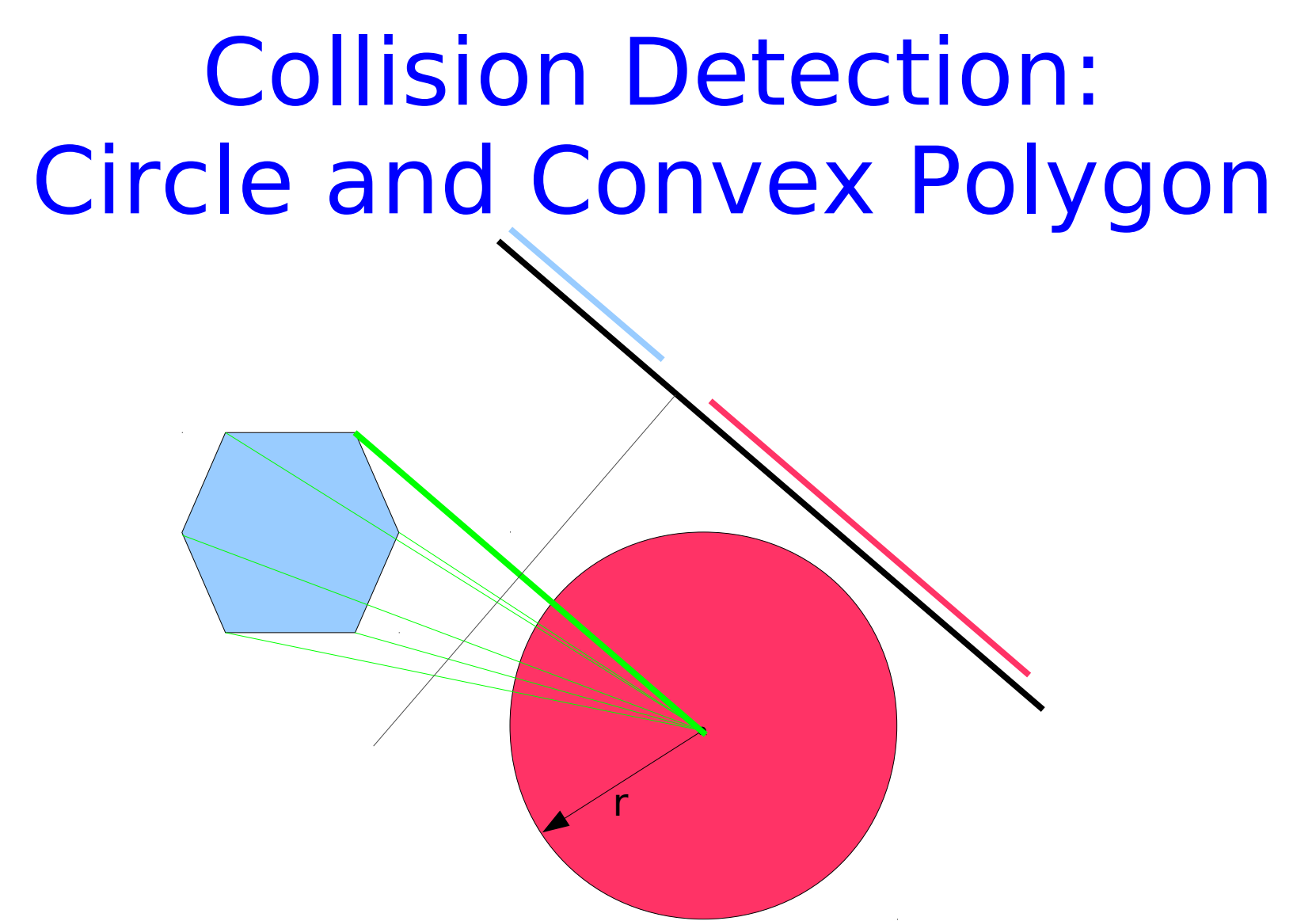

• Separating axes to check are orthogonal to the lines joining the center of the circle to the vertices of the polygon.

Collision Detection: Two Convex Polygons

- The Separating Axis Theorem can be used to detect collisions between two convex polygons.
- Time is proportional to the number of vertices.
- To handle non-convex polygons, decompose them into sets of convex polygons and check for collisions between any two components.

### Separating Axis Theorem

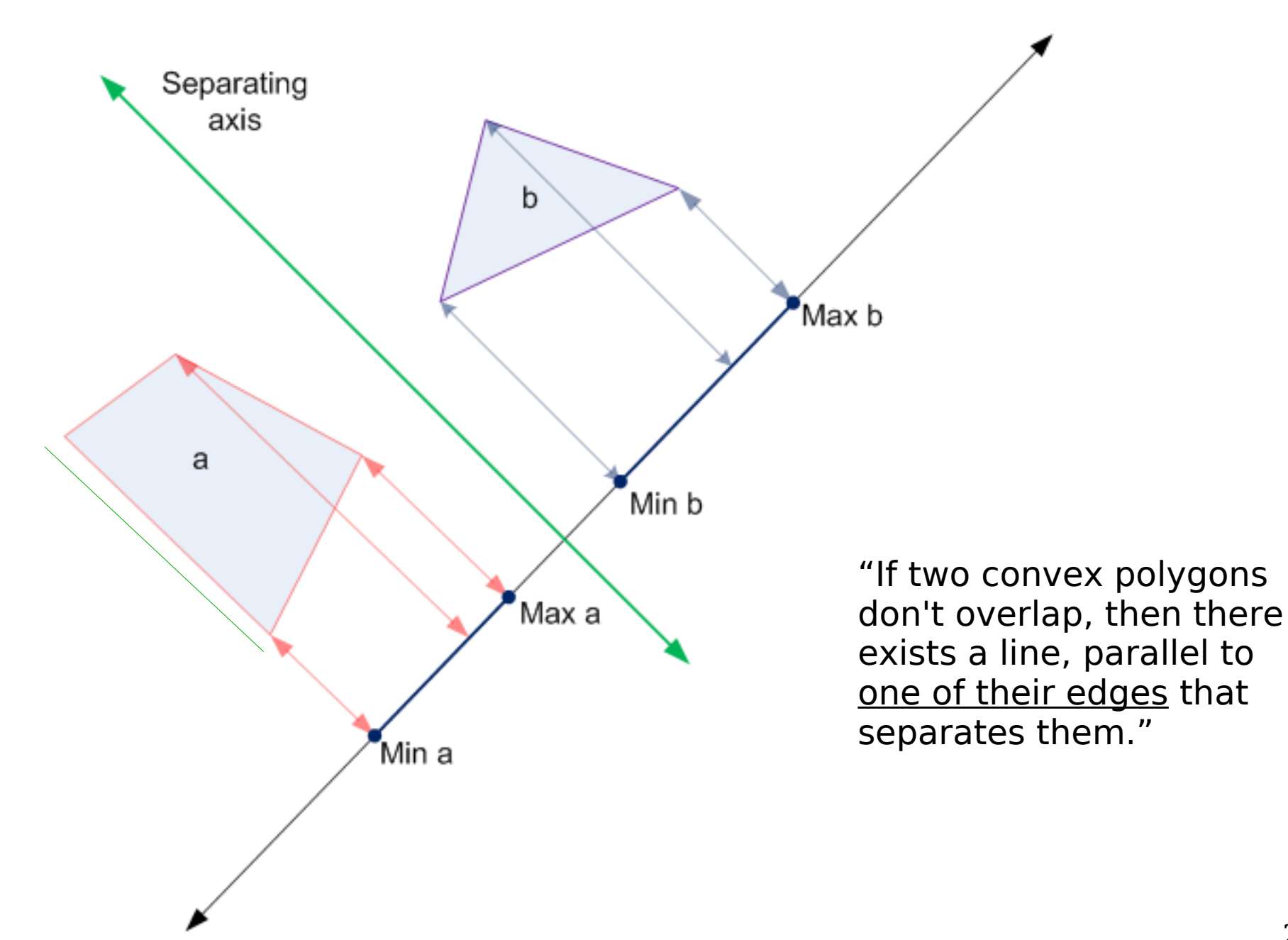

#### Separating Axis Theorem

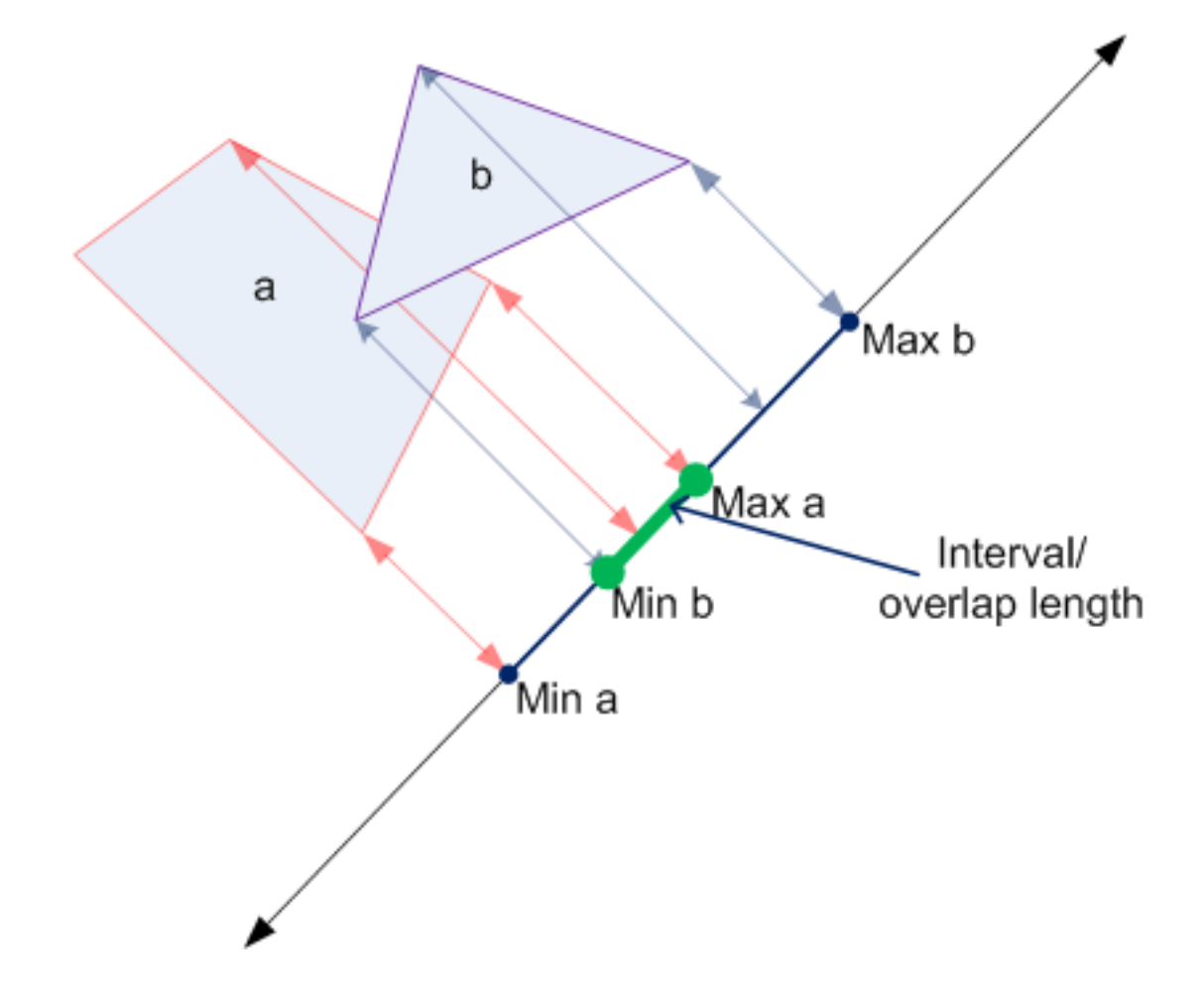

## Collision Detection Algorithm

We only need to find one separating axis to be assured of no collision.

def collision check(poly1,poly2): for axis in Edges(poly1)  $\cup$  Edges(poly2):  $base = perpendicular to(xis)$  $proj1 = project \ vertices(poly1, base)$  $proj2 = project \ vertices(poly2, base)$  if not overlap(proj1,proj2): return False return True

# How To Build A World Map

- SLAM: Simultaneous Localization and Mapping algorithm.
- Each particle stores:
	- a hypothesis about the robot's location
	- a hypothesis about the map, e.g., a set of landmark identities and locations.
- Particles score well if:
	- Landmark locations match the sensor values predicted by the robot's location.